# **Cisco IOS** XEã,½ãf•ãf^ã,¦ã,§ã,¢ã�®IPSecã�«ã�Šã�'ã.<Do

 $\tilde{a}$ ,  $\tilde{\alpha}$ f‰ $\tilde{a}$ f $\Theta$  $\tilde{a}$ , $\tilde{a}$ , $\tilde{a}$ f $\tilde{a}$ f $\tilde{a}$ f $\tilde{a}$ f $\tilde{a}$ ID : cisco-sa-qfp-  $\overline{CVE}$ -2022-Medium<sup>psec-GQmqvtqV</sup> 20679  $a^2$  $\theta$ a...- $\theta$ - $\alpha$  $\theta$ - $\gamma$ : 2022-04-13 16:00 ãf�ãf¼ã,ãf§ãf<sup>3</sup> 1.0 : Final CVSSã,<sup>1</sup>ã,<sup>3</sup>ã, $\ell$ : 6.8  $a \times i \oplus c$  = : Yes Cisco ãf�ã,° ID : CSCvz55575

日本語ã�«ã,ˆã,<mark>‹æ</mark>ƒ…å ±ã�¯ã€�英語ã�«ã,ˆã,‹åŽŸæ–‡ã�®é�žå…¬å¼�ã∢

### $\mathbf{a}^{\mathsf{L}}$ ,  $\mathbf{\hat{e}}^{\mathsf{L}}$

Cisco IOS

XEã,½ãƒ•ãƒ^ã,¦ã,§ã,¢ã�®IPSec復å�∙化ルーãƒ�ãƒ<sup>з</sup>ã�«ã�Šã�'ã,‹è"†å¼±æ€§ã�«ã,^ã,Šã€�èª∙

��è"†å¼±æ€§ã�¯ã€�è¨å®šã�•ã,Œã�ŸIPSecãƒ^リãf�ル上ã�®ãƒ^ラフã,£ãƒfã,¯ã�Œå

��è"†å¼±æ€§ã,′ã,¨ã,¯ã,ªãƒ—ãƒã,¤ãƒ^ã�™ã,‹ã�«ã�¯ã€�æ″»æ′f者ã�¯è©²å½"デãƒ�ã,¤ã,<sup>┑</sup>

ã, ā, <sup>1</sup>ã, <sup>3</sup>ã��~ã�®è"†å¼±æ€§ã�«å¯¾å‡¦ã�™ã,<ã,½ãƒ•ãƒ^ã,¦ã,§ã,¢ã,¢ãƒfãf—デーãƒ^ã,′リリヽ

��ã,¢ãf‰ãf�ã,¤ã,¶ãfªã�¯ã€�次ã�®ãfªãfªã,¯ã,^ã,Šç¢ºèª�ã�§ã��ã�¾ã�™ã€, https://sec.cloudapps.cisco.com/security/center/content/CiscoSecurityAdvisory/cisco-sa-qfp-ipsec-**GQmqvtqV** 

��ã,¢ãf‰ãf�ã,¤ã,¶ãfªã�¯ã€�2022 å<sup>1</sup>' 4 æœ^ã�«å...¬é-‹ã�•ã,Œã�Ÿ Cisco IOS  $a, \frac{1}{2}a$ f $\delta$ rā,  $\delta$ ā,  $\delta$ ā,  $\delta$ ā $\mathbf{\Theta}^3$  IOS XE  $a, \frac{1}{2}a$ f $\delta$ ,  $\delta$ ,  $\delta$ ā,  $\delta$ ā,  $\delta$ arā,  $\delta$ ā,  $\delta$ ā,  $\delta$ a,  $\delta$ a,  $\delta$ a,  $\delta$ a,  $\delta$ a,  $\delta$ a,  $\delta$ a,  $\delta$ a,  $\delta$ a,  $\delta$ a,  $\delta$ a,  $\delta$ a,  $\delta$ a,  $\delta$ a,  $\delta$ ã,¢ãf‰ãf�ã,¤ã,¶ãfª ãf�ãfªãf‰ãf«ã�®ä¸€éf¨ã�§ã�™ã€,ã,¢ãf‰ãf�ã,¤ã,¶ãfªã�®å®Œå...¨ã�ªãfªã,<sup>1</sup>ãf^ã�¨ã��ã� Event Response: April 2022 Semiannual Cisco IOS and IOS XE Software Security Advisory Bundled

 $\frac{\text{Publication}\tilde{a}\oplus\tilde{a}}{\tilde{a}\oplus\tilde{a}}$ , and  $\tilde{a}\oplus\tilde{a}\oplus\tilde{a}\oplus\tilde{a}\oplus\tilde{a}$  and  $\tilde{a}\oplus\tilde{a}\oplus\tilde{a}\oplus\tilde{a}\oplus\tilde{a}\oplus\tilde{a}$ 

è©<sup>2</sup>å<sup>1</sup>/2" è£<sup>1</sup>/2å" ↔

è,,†å¼±æ€§ã�®ã�,ã,‹è£½å"�

 $a...$ Ž $\neg x^{\text{TM}}, c$ ,  ${}^{1}a \bigcirc \mathbf{S}$ ã $\in \bigcirc \mathbf{R}$  $\rightarrow$  ¡ã $\bigcirc \mathbf{R}$  $\mathbf{S}$ ã,  ${}^{1}a, {}^{1}a, {}^{3}eE$ ½å" $\bigcirc \mathbf{S}$ ã $\bigcirc \mathbf{R}$ IPsec

mtu 1800

interface GigabitEthernet0/0/0

show running-config | include 'interface|' crypto map |' mtu

 $<\#root$ Router#

 $group1\tilde{a}\ddot{\theta}$   $\tilde{a}\ddot{\theta}$   $\tilde{a}\ddot{\theta}$   $\tilde{b}$   $\ddot{\theta}$   $\theta$   $\tilde{a}\ddot{\theta}$   $\tilde{b}\ddot{\theta}$   $\tilde{a}\ddot{\theta}$   $\tilde{b}\ddot{\theta}$   $\tilde{c}\ddot{\theta}$   $\tilde{d}\ddot{\theta}$   $\tilde{d}\ddot{\theta}$   $\tilde{d}\ddot{\theta}$   $\tilde{d}\ddot{\theta}$   $\tilde{c}\ddot{\theta}$   $\tilde{c}\ddot{\theta}$  0/0/0ã,¤ãfªã,¿ãf¼ãf•ã,§ã,¤ã,<sup>1</sup>ã�§è¨å®šã�•ã,Œã�ŸMTUã�®å¢—åŠã,′礰ã�—ã�¦ã�"ã�¾ã�

 $mu\$ ã,<sup>3</sup>ã $f$ žã $f$ <sup>3</sup>ã $f$ ‰ã,'使ç''¨ã�—ã�¾ã�™ã€,次ã�®ä¾‹ã�¯ã€�map-

running-config | include ^interface|^暗�ã5zã55ã5- |^

æš—å�∙ãfžãffãf—ã�Œåº'ã�ªã��ã�¨ã,,1ã�¤ã�®ã,¤ãfªã,¿ãf¼ãf•ã,§ã,¤ã,<sup>1</sup>ã�«è¨å®šã�•ã,Œã

暗�化ã�«ä½¿ç‴¨ã�•ã,Œã,‹ã,¤ãƒªã,¿ãƒ¼ãƒ•ã,§ã,¤ã,<sup>1</sup>ã�®MTUã,,1800ãƒ�ã,¤ãƒ^以上ã�«å(

- $\tilde{a}f\ddagger\tilde{a}f\hat{\bf Q}\tilde{a}$ ,¤ã, ${}^{1}\tilde{a}\hat{\bf Q}$ «IPsecä»®æ $f^{3}\tilde{a}f^{3}\tilde{a}f^{3}\tilde{a}f\hat{\bf Q}\tilde{a}f$ «ã,¤ã $f^{3}\tilde{a}f$ 'ã $f$ ¼ã $f$ •ã,§ã,¤ã, ${}^{1}(VTI)\tilde{a}\hat{\bf Q}$ Ώ ${}^{1}\tilde{a}$ ®šã $\hat{\bf Q}$ •ã,Œã
- $\bullet$  ã, ~ãfªãf—ãf^ãfžãffãf—ã�¯ã€�å°'ã�ªã��ã�¨ã,,1ã�¤ã�®ã,¤ãf $^3$ ã,¿ãf¼ãf $\bullet$ ã,§ã,¤ã, $^1$ �å $^{-3}$

Cisco IOS XEã, ½ $a$ f•ãf^ã, ¦ã, §ã, ¢ã, '実è; Œã $\ddot{\mathbf{\Theta}}$ —ã $\dot{\mathbf{\Theta}}$ ¦ã $\dot{\mathbf{\Theta}}$ "ã, ‹ãf‡ãf $\dot{\mathbf{\Theta}}$ ã,¤ã,<sup>1</sup>ã $\dot{\mathbf{\Theta}}$ <sup>-</sup>ã $\dot{\mathbf{\Theta}}$ e)Psec VPN接ç¶šã,′çµ,ä°†ã�™ã,‹ã,^ã�†ã�«è¨å®šã�•ã,Œã�¦ã�"ã�¾ã�™ã€,次ã�®ã�"ã�šã,Œã

#### ãf‡ãf�ã,¤ã,<sup>1</sup>è d®šã�®ç¢ºèª�

 $\hat{\mathbf{e}}$ ,  $\hat{\mathbf{e}}$   $\hat{\mathbf{e}}$  ã,½ãf•ãf^ã,¦ã,§ã,¢ãfªãfªãf¼ã,<sup>1</sup>ã�«ã�¤ã�"ã�¦ã�¯ã€�ã�"ã�®ã,¢ãf‰ãf�ã,¤ã,¶ãfªã�®ã€Œ<u>ä</u>

- Catalyst 8300ã, a f<sup>a</sup> a f<sup>1</sup>/4ã, ºã, ¨a ffã, a f—a f©a ffa f ^a f•a, ©a f<sup>1</sup>/4a f
- Catalyst 8200ã, a f<sup>a</sup> a f<sup>1</sup>/4a, ºa, ¨a ffa, a f—a f©a ffa f ^a f•a, ©a f<sup>1</sup>/4a f
- $4351$   $\tilde{a}$ ,  $\tilde{\mu}$ f $\frac{425}{3}$ f" $\tilde{a}$ ,  $\frac{1}{2}$ c $\tilde{\mu}$ å $\tilde{\Phi}$  $\tilde{\Phi}$ åž $\tilde{\Phi}$ saf« $\tilde{\Phi}$  $\tilde{\Phi}$ kaf»
- $4331$   $\tilde{a}, \tilde{\mu}f^{1/4}\tilde{a}f''\tilde{a}, \frac{1}{2}\mu\tilde{a}$  $\hat{\mathbf{\Theta}}$  $\hat{\mathbf{a}}$  $\tilde{\mathbf{z}}$  $\langle \tilde{\mathbf{a}}f^{1/4}\tilde{\mathbf{a}}\tilde{\mathbf{a}}\tilde{\mathbf{b}}\rangle$
- $4321$   $\tilde{a}, \tilde{\mu}f^{1/4}\tilde{a}f''\tilde{a}, \frac{1}{2}\pi\tilde{a}$  $\hat{\bullet}$  $\tilde{\bullet}$  $\tilde{\bullet}$  $\tilde{\bullet}$  $\tilde{\bullet}$  $\tilde{\bullet}$  $\tilde{\bullet}$  $\tilde{\bullet}$  $\tilde{\bullet}$  $\tilde{\bullet}$  $\tilde{\bullet}$
- $4221$   $\tilde{a}, \tilde{\mu}f^{1/4}\tilde{a}f''\tilde{a}, \frac{1}{2}\pi\tilde{a}$  $\hat{\bullet}$  $\tilde{\bullet}$  $\tilde{\bullet}$  $\tilde{\bullet}$  $\tilde{\bullet}$  $\tilde{\bullet}$  $\tilde{\bullet}$  $\tilde{\bullet}$  $\tilde{\bullet}$  $\tilde{\bullet}$
- $1000$   $\tilde{a}$ ,  $\tilde{a}f^a\tilde{a}f^{1}/\tilde{a}$ ,  $\tilde{a}$ ,  $\tilde{\mu}f^{1}/\tilde{a}f^{1}$ ;  $\tilde{a}$ ,  $\tilde{a}$ ,  $\tilde{b}$   $\tilde{c}$   $\tilde{d}$   $\tilde{d}$   $\tilde{f}$   $\tilde{d}$   $\tilde{f}$   $\tilde{d}$   $\tilde{f}$   $\tilde{d}$ ,  $\tilde{f}$

**IOS** XEã,½ãf•ãf^ã,¦ã,§ã,¢ã�®è"†å¼±æ€§ã�®ã�,ã,‹ãfªãfªãf¼ã,<sup>1</sup>ã,′実行ã�—ã�¦ã�"ã,‹å´å�^ã€∢

VPN接ç¶šã,′çµ,ä°†ã�™ã,‹ã,^ã�†ã�«è¨å®šã�•ã,Œã�¦ã�"ã�¦ã€�自律㣢ãf¼ãƒ‰ã�¾ã€

#### ãf‡ãf�ã,¤ã,<sup>1</sup>ã�«IPsec

VTI�è¨å®šã�∙ã,Œã�¦ã�"ã,<ã�<ã�©ã�†ã�<ã,′確èª�ã�™ã,<ã�«ã�¯ã€�show running-config | include ^interface|^ãf^ãf<sup>3</sup>ãf�ãf«ä¿�è·ipsecãf—ãfãf•ã,jã,¤ãf« |^ **mtu**ã,¾ãfžãf¾ãf‰ã,'使ç''¨ã�—ã�¦ã€�è¿″ã�•ã,Œã�Ÿå‡°åŠ›ã�«å°′ã�ªã��ã�¨ã,,1ã�¤ã�®ãf protection ipsec profile���ã,Œã�¦ã�"ã,‹ã�"ã�¨ã�¨ã€�ãf^ãfªãf�ãf«ã�«é-¢é€£ä»~ã�'ã,‰ã,Œã�`

#### $\lt$ #root $>$

Router#

show running-config | include  $\land$ interface| $\land$  tunnel protection ipsec profile | $\land$  mtu

interface Tunnel1

tunnel protection ipsec profile vti-1

interface GigabitEthernet0/0/0

mtu 1800

æ<sup>3</sup>":IPsec VPNã�¯ãf‡ãf•ã,©ãf«ãf^ã�§ã�¯è¨å®šã�•ã,Œã�¦ã�"ã�¾ã�›ã,"ã€,

### è"†å¼±æ€§ã,'å�«ã,"ã�§ã�"ã�ªã�"ã�"ã�¨ã�Œç¢°èª�ã�•ã,Œã�Ÿè£½å"�

ã�"ã�®ã,¢ãf‰ãf�ã,¤ã,¶ãfªã�®<u>è.,†å¼±æ€§ã�®ã�,ã,‹è£½å"�ã,»ã,¯ã,∙ãf§ãf<sup>3</sup>ã�«è¨~載ã�•ã</u>

ã, ã, <sup>1</sup>ã, <sup>3</sup>ã�¯ã€�ã�"ã�®è"†å¼±æ€§ã�Œä»¥ä,<ã�®ã, •ã, <sup>1</sup>ã, ªè£½å"�ã�«ã�¯å½±éŸ¿ã,′ä,Žã�^ã�

- IOS  $\tilde{a}$ , 1/2 $\tilde{a}f$   $\tilde{a}f$   $\tilde{a}$ ,  $\tilde{a}$ ,  $\tilde{a}$ ,  $\tilde{g}$ ,  $\tilde{g}$ ,  $\varphi$
- IOS XR  $\tilde{a}$ , ½ $\tilde{a}$ f• $\tilde{a}$ f^ $\tilde{a}$ , ¦ $\tilde{a}$ , § $\tilde{a}$ ,  $\varphi$
- Meraki è£1/2å" $\bullet$
- NX-OS  $\tilde{a}$ , 1/2 $\tilde{a}$ f  $\tilde{a}$ f  $\tilde{a}$ ,  $\tilde{a}$ ,  $\tilde{a}$ ,  $\tilde{g}$ ,  $\varphi$

## å>žé�¿ç-

��è"†å¼±æ€§ã�«å¯¾å‡¦ã�™ã,‹å›žé�¿ç–ã�¯ã�,ã,Šã�¾ã�›ã,"ã€,次ã�®ã,<sup>з</sup>ãfžãf<sup>з</sup>ãf‰ã,′ä

 $\lt$ #root $>$ 

Router(config-if)

æ`j14šã�"ã,Œã�§ã�¯ã€�IPsec接ç¶šã�®ã�™ã�<sup>1</sup>ã�¦ã�®ã£"ã,¢ã�§MTUã,′変æ›´ã�™ã,‹å¿..

��回é�¿ç-ã�¯ãftã,<sup>1</sup>ãf^ç′°å¢fã�§å°Žå…¥ã�•ã,Œã€�æ^�功ã,′å�Žã,�ã�Ÿã,,ã�®ã�§ã�

## ä: ®æ£æ^ã�¿ã, ½ãƒ•ãƒ^ã, ¦ã,§ã,¢

 $\tilde{a}$ , $\frac{1}{2}$ ã $f^{\bullet}$ ã $f^{\circ}$ ã, $\tilde{a}$ , $\tilde{g}$ ã, $\varphi$ ã $\tilde{\Phi}$ , $\tilde{\Phi}$ ã, $\tilde{\Phi}$ ã, $\tilde{\Phi}$ ã, $\tilde{\Phi}$ ã, $\tilde{\Phi}$ ã,  $\tilde{\Phi}$  $\tilde{\Phi}$ ã,  $\tilde{\Phi}$ ã,  $\tilde{\Phi}$ ã,  $\tilde{\Phi}$ ã,  $\tilde{\Phi}$ ã,  $\tilde{\Phi}$ ã,  $\tilde{\Phi}$ ã,  $\tilde{\Phi}$ ã,  $\tilde$ 

<u>ã,»ã,ãf¥ãfªãf†ã,£ã,¢ãf‰ãf◆ã,¤ã,¶ãfª</u>

<mark>ãfšãf¼ã,</mark>ã�§å...¥æ‰‹ã�§ã��ã,‹ã,·ã,<sup>1</sup>ã,<sup>3</sup>製å"�ã�®ã,¢ãf‰ãf�ã,¤ã,¶ãfªã,′定期çš"ã�«å�,ç  $\tilde{a}$ , $\%$ ã $f$ ªã $f$ ¥ã $f$ ¼ $\tilde{a}$ , ã $f$ §ã $f$ ªä $\bigoplus \tilde{a}$ ã $\bigoplus \tilde{a}$ ã $\bigoplus \tilde{a}$ ã $\bigoplus \tilde{a}$ ã $\bigoplus \tilde{a}$ ã $\bigoplus \tilde{a}$ ã $\bigoplus \tilde{a}$ ã $\bigoplus \tilde{a}$ ã $\bigoplus \tilde{a}$ ã $\bigoplus \tilde{a}$ ã $\bigoplus \tilde{a}$ 

��ã,Œã�®å ´å�^ã,,ã€�ã,¢ãffãf—ã,°ãf¬ãf¼ãf‰ã�™ã,‹ãf‡ãf�ã,¤ã,<sup>1</sup>ã�«å��å^†ã�ªãf¡ãf¢ã **Technical Assistance** 

Centerï¼^TAC)ã,,ã�—ã��ã�¯å¥'ç´"ã�—ã�¦ã�"ã,‹ãƒ¡ãfªãƒtナリã,'プãƒãƒ�ã,¤ãƒ€ãƒ¼ã�‹

#### Cisco IOS  $\tilde{a}$  $\tilde{\boldsymbol{\Theta}}$ Šã, $\tilde{a}$  $\tilde{\boldsymbol{\Theta}}^3$  IOS XE  $\tilde{a}$ , $\frac{1}{2}$ ā $\tilde{a}$ , $\tilde{a}$ , $\tilde{a}$ , $\tilde{a}$ , $\tilde{a}$ , $\tilde{c}$

Cisco IOS ã,½ $\tilde{a}f^*\tilde{a}f^*\tilde{a}$ ,¦ã,§ã,¢ã $\hat{\boldsymbol{\phi}}\tilde{S}\tilde{a}$ ,^ã $\hat{\boldsymbol{\phi}}^3$  IOS XE

ã,½ãf•ãf^ã,¦ã,§ã,¢ã�®è"†å¼±æ€§ã�«ã,^ã,<ä¾µå®<sup>з</sup>ã�®å�¯èf½æ€§ã,′å^¤æ–ã�§ã��ã,<ã,^ã�†ã€ **Cisco Software Checker** 

ã,'æ��ä¾^ã�—ã�¦ã�"ã�¾ã�™ã€,ã�"ã�®ãƒ"ールã�«ã,^ã,Šã€�ç‰<sup>1</sup>定ã�®ã,½ãƒ•ãƒ^ã,¦ã, ã,»ã,ãf¥ãfªãf†ã,£

<u>ã,¢ãf‰ãf�ã,¤ã,¶ãfªã€�ã�Šã,^ã�<sup>3</sup>å�"ã,¢ãf‰ãf�ã,¤ã,¶ãfªã�§èª¬æ~Žã�•ã,Œã�¦ã�"ã,‹è"†å¼±</u> <u>Fixed�)ã,′ç‰<sup>1</sup>定ã�§ã��ã�¾ã�™ã€,</u>ã�¾ã�Ÿè©<sup>2</sup>当ã�™ã,‹å ´å�^ã€�ã��ã�®ãfªãfª First Fixed�)ã,′ç‰<sup>1</sup>定ã�§ã��ã�¾ã�™ã€,

�客æ§~ã�¬ã€�<u>Cisco Software Checker</u>

<u>ã,'使?```ã�—ã�¦æ¬jã�®æ–<sup>1</sup>檕ã�§ã,¢ãf‰ãf�ã,¤ã,¶ãfªã,′検ç´¢ã�§ã��ã�¾ã�™ã€,</u>

- $\bullet$  ã,½ãƒ $\bullet$ ãƒ^ã,¦ã,§ã,¢ã $\bullet$ ¨ 1 ã $\bullet$ ¤ä»¥ä,Šã $\bullet$ ®ã $f^{\sf a}$ ã $f^{\sf a}$ ã $f$ ¼ã, $^{\sf 1}$ ã,′é $\bullet$ ,択ã $\bullet$ —ã $\bullet$ ¾ã $\bullet$ ™ã€,
- $\zeta\%01a\circ\zeta\circ\zeta$ e afafaf $\zeta\circ\zeta\circ\zeta$ i afafa, afafa, a $\zeta\circ\zeta\circ\zeta$ .txt ãf•ã,¡ã,¤ãf«ã,'ã,¢ãffãf—ãfãf¼ãf‰ã�™ã,‹
- show version  $\tilde{a}$ ,  $3\tilde{a}$   $f \tilde{a}$   $f 3\tilde{a} f$ ‰ $\tilde{a}$   $\Theta$  $\theta$  $\tilde{a}$  $\tilde{a}$ <sup>+</sup>° $\tilde{a}$  $\tilde{S}$ ,  $\tilde{a}$ ,  $\tilde{a}$  $\tilde{a}$ ,  $\tilde{b}$  $\tilde{a}$ ,  $\tilde{b}$   $\tilde{a}$ ,  $\tilde{b}$

検ç´¢ã,'é–<å§<ã�—ã�Ÿå¾Œã�§ã€�ã�™ã�<sup>1</sup>ã�¦ã�®ã,∙ã,<sup>1</sup>ã,<sup>3</sup>ã,»ã,ãf¥ãfªãf†ã,£ ã,¢ãf‰ãf�ã,¤ã,¶ãfªã€�ç‰<sup>1</sup>定ã�®ã,¢ãf‰ãf�ã,¤ã,¶ãfªã€�ã�¾ã�Ÿã�¯æœ€æ-°ã�®å…¬é-«i

���次ã�®å½¢å¼�ã,′使ç″¨ã�—ã�¦ã€�Cisco IOS ã�¾ã�Ÿã�¯ IOS XE ã, ½ã f•ã f^ã, ¦ã, §ã, ¢ã fªã fªã f¼ã, <sup>1</sup>ï ¼ 15.1(4) M2 ã,,, 3.13.8S

��)ã,′入力ã�™ã,‹ã�"ã�¨ã�§ã€�ã��ã�®ãfªãfªãf¼ã,<sup>1</sup>ã�Œã,∙ã,<sup>1</sup>ã,<sup>3</sup>

#### ã,»ã,ãf¥ãfªãftã,£

ã,¢ãf‰ãf�ã,¤ã,¶ãfªã�®å½±éŸ¿ã,′å�—ã�'ã�¦ã�"ã,‹ã�‹ã�©ã�†ã�‹ã,′å^¤æ-ã�§ã��ã�¾ã�

Check

ãf‡ãf•ã,©ãf«ãf^ã�§ã�¯ã€�Cisco Software Checker ã�®çµ�æžœã�«ã�¯ã€�Security Impact Ratingï¼^SIR)ã�Œã€Œé‡�大ã€�ã�¾ã�Ÿã�¯ã€Œé«~ã€�ã�®è"†å¼±æ€§ã�ã�'ã�Œå�« SIR è"t弱性ã�®çµ�æžœã,'å�«ã,�ã,‹ã�«ã�¯ã€�Cisco.com ã�«ã�,ã,‹ Cisco Software Checker  $a$ , al  $\chi$   $\chi$   $\chi$   $\sim$   $a \odot -a \odot a$  and  $a \in \mathcal{A}$  and  $a \in \mathcal{A}$  and  $a \in \mathcal{A}$  and  $a \in \mathcal{A}$  and  $a \in \mathcal{A}$  and  $a \in \mathcal{A}$  and  $a \in \mathcal{A}$  and  $a \in \mathcal{A}$  and  $a \in \mathcal{A}$  and  $a \in \mathcal{A}$  and  $a \in \mathcal{$ [å½±éŸ;ã�®è©•価ï¼^Impact Rating)] �ä cã�«ã�,ã,<ãf‰ãfãffãf—ãf€ã,¦ãfªã,ªãfªã,ªãf^ã�® [ä é-"ï¼^Medium)] ãf�ã,§ãffã,¯ãfœãffã,¯ã,ªã,ªãfªã�«ã�—ã�¾ã�™ã€,

## ӓ**҈Ѻӕ**₤҄ӓ<sup>҄</sup>҇Ѻҫ‴ӓ°‹ӓ¾‹ӑ�҇ӓ҆…¬ӓ҆¼�ҫ™°ѐ¡¨

**Cisco Product Security Incident Response** 

Teamï¼^PSIRT)ã�¯ã€�本ã,¢ãƒ‰ãƒ�ã,¤ã,¶ãƒªã�«è¨~載ã�•ã,Œã�¦ã�"ã,<è"†å¼±æ€§ã�

## $\hat{\mathrm{a}}\mathrm{f}^{\mathrm{o}}\hat{\mathrm{a}}...$

��è"†å¼±æ€§ã� Cisco TAC ã,µãf�ãf¼ãf^ã,±ãf¼ã,<sup>1</sup>ã�®è§£æ±°ä¸ã�«ç™°è¦‹ã�•ã,Œã�¾ã�—ã�Ÿã€,

## URL

https://sec.cloudapps.cisco.com/security/center/content/CiscoSecurityAdvisory/cisco-sa-qfp-ipsec-**GOmgvtgV** 

### $a^{2,1}e^{\cdot \cdot}a^{\pm}4a^{\prime}$

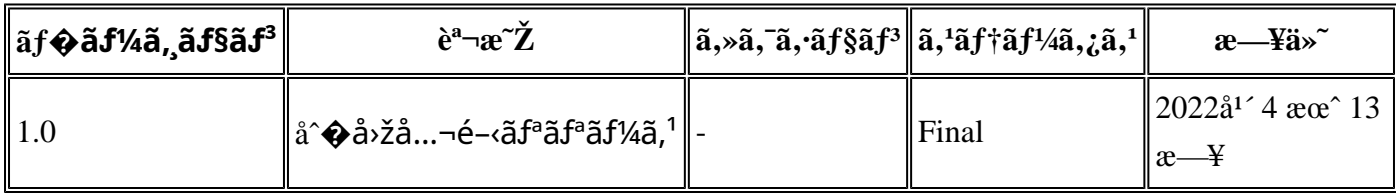

## å^©ç''''è¦�ç',

本ã,¢ãƒ‰ãƒ�ã,¤ã,¶ãfªã�¯ç"¡ä¿�証ã�®ã,,ã�®ã�¨ã�—ã�¦ã�″æ��ä¾>ã�—ã�¦ã�Šã,Šã€ 本ã,¢ãf‰ãf�ã,¤ã,¶ãfªã�®æf…å ±ã�Šã,^ã�<sup>з</sup>ãfªãfªã,¯ã�®ä½¿ç″¨ã�«é-¢ã�™ã,‹è<sup>2</sup>¬ä»»ã�®ä,€ ���ã,∙ã,<sup>1</sup>ã,<sup>3</sup>ã�¯æœ¬ãf‰ã,ãf¥ãf¡ãf<sup>3</sup>ãf^ã�®å†...å®<sup>1</sup>ã,′ä°^å'Šã�ªã�—ã�«å¤‰æ›´ã�—ã€  $x\alpha$ -ã, $\varphi$ ãf‰ãf�ã,¤ã,¶ãfªã�®è¨~述内å®<sup>1</sup>ã�«é–¢ã�—ã�¦æf…å±é…�ä¿jã�®URL

ã,'çœ�ç•¥ã�—ã€�å�~ç<¬ã�®è»¢è¼‰ã,"æ"�訪ã,'æ-½ã�—ã�Ÿå ´å�^ã€�当社ã�Œç®¡ç�  $\tilde{a}$ �"�ã $f$ ‰ã,ã $f$ ¥ã $f$ ¡ã $f$  $^3$ ã $f$ ̃ $^3$ ã $\boldsymbol{\Phi}$ ®æ $f$ …å ±ã� $\tilde{\ }$ ã $\boldsymbol{\epsilon}$  $\boldsymbol{\hat{\varphi}}$ ã, $^1$ ã, $^3$ è $f$ ½å"�ã $\boldsymbol{\Phi}$ ®ã,¨ã $f^3$ ã $f$ ‰ã $f$ ¦ã $f$ ¼ã, $\P$ ã, $^3$ ã $^3$ 4è± $^1$ ¿ 翻訳について

シスコは世界中のユーザにそれぞれの言語でサポート コンテンツを提供するために、機械と人に よる翻訳を組み合わせて、本ドキュメントを翻訳しています。ただし、最高度の機械翻訳であっ ても、専門家による翻訳のような正確性は確保されません。シスコは、これら翻訳の正確性につ いて法的責任を負いません。原典である英語版(リンクからアクセス可能)もあわせて参照する ことを推奨します。